See discussions, stats, and author profiles for this publication at: [https://www.researchgate.net/publication/326648525](https://www.researchgate.net/publication/326648525_Graphical_Models_with_R_2nd_talk_Graphical_Models_for_Categorical_Data?enrichId=rgreq-fd3da02426441707ae7ce007f43626d8-XXX&enrichSource=Y292ZXJQYWdlOzMyNjY0ODUyNTtBUzo2NTI5MTQ3NTQzMjY1MjlAMTUzMjY3ODQxNjIxNg%3D%3D&el=1_x_2&_esc=publicationCoverPdf)

## [Graphical Models with R 2nd talk: Graphical Models for Categorical Data](https://www.researchgate.net/publication/326648525_Graphical_Models_with_R_2nd_talk_Graphical_Models_for_Categorical_Data?enrichId=rgreq-fd3da02426441707ae7ce007f43626d8-XXX&enrichSource=Y292ZXJQYWdlOzMyNjY0ODUyNTtBUzo2NTI5MTQ3NTQzMjY1MjlAMTUzMjY3ODQxNjIxNg%3D%3D&el=1_x_3&_esc=publicationCoverPdf)

**Presentation** · July 2018

Projec

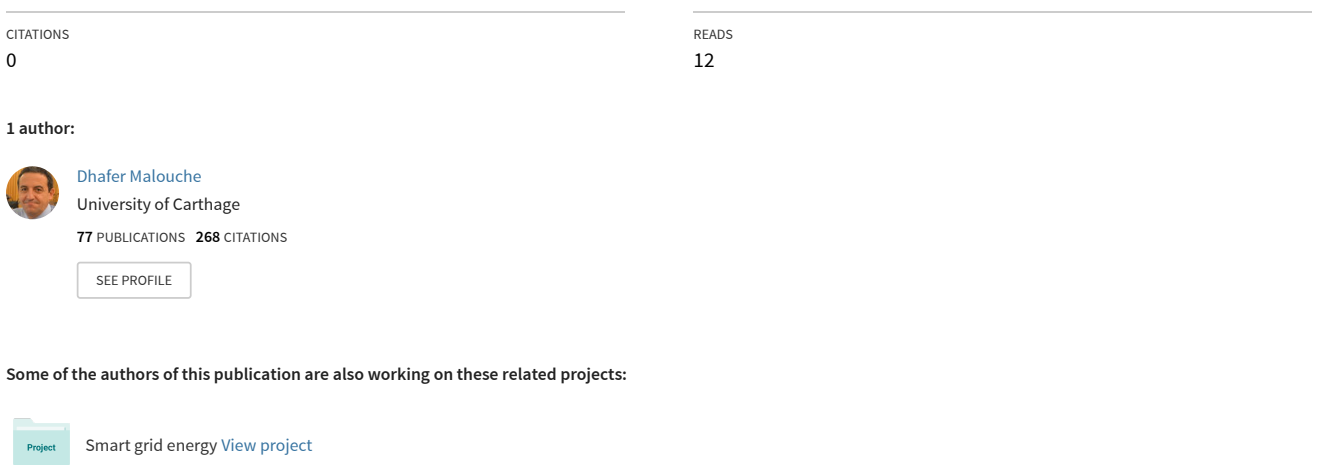

Statistical tools developed in R [View project](https://www.researchgate.net/project/Statistical-tools-developed-in-R?enrichId=rgreq-fd3da02426441707ae7ce007f43626d8-XXX&enrichSource=Y292ZXJQYWdlOzMyNjY0ODUyNTtBUzo2NTI5MTQ3NTQzMjY1MjlAMTUzMjY3ODQxNjIxNg%3D%3D&el=1_x_9&_esc=publicationCoverPdf)

# Graphical Models with R

2nd talk: Graphical Models for Categorical Data

Dhafer Malouche

essai.academia.edu/DhaferMalouche

### Table of contents

- 1. Introduction
- 2. Graphical Models are log-linear models
- 3. Estimating parameters
- 4. Hypothesis testing
- 5. Model selection

Introduction

#### Notations

- *V* is a finite set,
- (r. vector)  $X_V = (X_V, V \in V) \sim p$  (joint distribution)
	- $·$   $∀$ *v*  $∈$  *V* and  $P(V) = {A, A ⊂ V} ∪ {Ø} X<sub>v</sub>(Ω) = I<sub>v</sub> = {1, ..., l<sub>v</sub>}$ *I*<sup>*v*</sup> *∈* N<sup>\*</sup>.

$$
\cdot \ \mathcal{I} = X_V(\Omega) = \bigotimes_{v \in V} \mathcal{I}_v = \bigotimes_{v \in V} \{1, \ldots, I_v\}
$$

$$
\cdot \ \forall \, i \in \mathcal{I}, \, i = (i_v, \, v \in V)
$$

 $\cdot$  (Marginalization) If  $A \subseteq V$ ,  $X_A = (X_V, V \in A)$  and  $\mathcal{I}_A = \bigotimes \mathcal{I}_V$ *v∈A*

#### Notations

- (Data) (*X* 1 *V , . . . , X n V* ) is an *n−*sample *∼* p (same as *XV*)
- (Contingency table)

 $\cdot \mathcal{N} = (n(i), i \in \mathcal{I})$  such that

$$
n(i) = \sum_{k=1}^{n} 1_{\{X_{V}^{k}=i\}}
$$

 $\cdot$   $X_A = (X_V, V \in V)$ ,  $\forall i_A \in \mathcal{I}_A$ 

$$
n(i_A) = \sum_{k=1}^n 1_{\{X_A^k = i\}}
$$

#### **Question**

- How can we provide an efficient visualization of the relationships between the variables  $X_V = (X_V, V \in V)$ ?
- How can we provide a "*good*" estimation of the joint distribution, conditional distributions in *XV*?

#### Solution

- Using an undirected graph
- $\cdot$  Nodes=Variables of  $X_V$
- Edges and separation statements = Conditional independences.

Graphical Models are log-linear models

#### Example with 3 variables

• 
$$
V = \{a, b, c\}
$$
 and  $X_a = a, X_b = b, X_c = c,$ 

$$
\cdot i = (j, k, l) \in \mathcal{I} = \{1, \ldots, l_a\} \times \{1, \ldots, l_b\} \times \{1, \ldots, l_c\}
$$

$$
\cdot \ \{p_{jkl}, (j,k,l) \in \mathcal{I}\} \text{ s.t. } \sum_{j,k,l} p_{jkl} = 1
$$

• saturated *log-linear* model

$$
\log (p_{jkl}) = u_{\emptyset} + u_j^a + u_k^b + u_l^c + u_{jk}^{ab} + u_{jl}^{ac} + u_{kl}^{bc} + u_{jkl}^{abc}
$$

### Example with 3 variables

$$
a \perp b \mid c \iff p_{jkl} = p_{jkl} \times p_{++l}
$$
  
=  $p_{j|l} \times p_{kl} \times p_{++l}$   
=  $h(j, l) \times g(k, l)$ 

$$
\iff \log(p_{jkl}) = \log h(j,l) + \log g(k,l)
$$

#### Example with 3 variables

$$
a \perp b \mid c \iff p_{jkl} = p_{jkl} \times p_{++l}
$$
  
=  $p_{j|l} \times p_{kl} \times p_{++l}$   
=  $h(j, l) \times g(k, l)$ 

$$
\iff \log(p_{jkl}) = \log h(j,l) + \log g(k,l)
$$

 $m: a \perp b \mid c \iff \log(p_{jkl}) = u_{\emptyset} + u_j^a + u_k^b + u_l^c + u_{jl}^{ac} + u_{kl}^{bc}$ 

#### Hierarchical log-linear models

• Log-linear Models  $m = (m, P)$  where  $P \subseteq P(V)$ 

$$
\forall i \in \mathcal{I}, \ \log p_i = \sum_{A \in \mathcal{P}} u_{i_A}^A \tag{1}
$$

where  $i_A = (i_v, v \in A)$  and  $u_{i_A}^A$  are unknown parameters.

 $\cdot$  **Hierarchical** Log-linear Models  $m = (m, \mathcal{P})$ 

$$
\forall i \in \mathcal{I}, \text{ and } A \in \mathcal{P} \text{ If } u_{i_A}^A = 0 \implies \forall B \supseteq A \text{ and } B \in \mathcal{P} \text{ } u_{i_B}^B = 0
$$

• *C*(*m*) = *{A ∈ P* and *A* is maximal*}* is called the set of *generators* of *m*.

#### Graphical Model

- $\cdot$  *G* = (*V*, *E*), *X*<sub>*V*</sub> = (*X*<sub>*V*</sub>, *v* ∈ *V*)  $\sim$  **p** and *m* = (*m*, *P*) is a hierarchical log linear model.
- $\cdot$  *m* is called a **graphical** model if

$$
u \not\sim v \iff \forall B \supseteq \{u, v\}, \ u_{i_B}^B = 0
$$

- $\cdot$  *m* = (*m*,  $\mathcal{P}_G$ ) where  $\mathcal{P}_G$  is the set of complete subsets of  $\mathcal{G}$ .
- We can read from *G*:

$$
u \not\sim v \iff u \perp\!\!\!\perp v \mid V \setminus \{u,v\}
$$

and let  $(A, B, S) \in \mathcal{P}(V)^3$ 

If *S* separates *A* and *B* in *G ⇒ A ⊥⊥ B | S*

 $\cdot$  The set of generators of *m* are the set of cliques of  $C(m) = C(G)$ .

• Data lizard ; 409 lizards: species (S), perch diameter (D) and perch height (H).

```
> library(gRim)
> data("lizardRAW")
> head(lizardRAW,3)
 diam height species
1 >4 >4.75 dist
2 >4 >4.75 dist
3 <=4 <=4.75 anoli
> lizard=xtabs(~diam+height+species,data=lizardRAW)
> lizard
, , species = anoli
    height
diam \langle 54.75 \rangle 54.75<br>\langle 54.86 \rangle 32\lt = 4>4 35 11
, , species = dist
    height
diam <=4.75 >4.75
 \leq 4 73 61
  >4 70 41 10
```
• Model 1:

$$
log(p_{jkl}) = u_{\emptyset} + u_{j}^{a} + u_{k}^{b} + u_{l}^{c} + u_{jk}^{ab} + u_{jl}^{ac} + u_{kl}^{bc}
$$

```
> m1<- dmod(~species*height+species*diam+height*diam, data=lizard)
> summary(m1)
is graphical=FALSE; is decomposable=FALSE
generators (glist):
  :"species" "height"
  :"species" "diam"
  :"height" "diam"
> m1$glist
[[1]][1] "species" "height"
[[2]]
[1] "species" "diam"
[[3]]
[1] "height" "diam"
```
• Model 2:

$$
log(p_{jkl}) = u_{\emptyset} + u_j^a + u_k^b + u_l^c + u_{jl}^{ac} + u_{kl}^{bc}
$$

```
> m2<- dmod(~species*height+species*diam, data=lizard)
> summary(m2)is graphical=TRUE; is decomposable=TRUE
generators (glist):
  :"species" "height"
  :"species" "diam"
> m2$glist
[[1]]
[1] "species" "height"
[[2]]
[1] "species" "diam"
```
• Model 3: (saturated or complete model)

$$
\log (p_{jkl}) = u_{\emptyset} + u_j^a + u_k^b + u_l^c + u_{jk}^{ab} + u_{jl}^{ac} + u_{kl}^{bc} + u_{jkl}^{abc}
$$

```
> m3<- dmod(~species*height*diam, data=lizard)
> summary(m3)
is graphical=TRUE; is decomposable=TRUE
generators (glist):
  :"species" "height" "diam"
> m3$glist
[[1]]
[1] "species" "height" "diam"
```
Estimating parameters

#### Estimating the parameters

• Since 
$$
\forall k = 1, ..., n
$$
 and  $\forall i \in \mathcal{I}$ 

$$
\mathbb{P}(X_V^k = i) = p(i) \in [0,1]
$$

• Joint distribution of  $\{n(i), i \in \mathcal{I}\}\$  (Multinomial sampling):

$$
\mathbb{P}(n(i), i \in \mathcal{I}) = \frac{N!}{\prod_{i \in \mathcal{I}} n(i)!} \prod_{i \in \mathcal{I}} p(i)^{n(i)}
$$

• Likelihood:

$$
L(p) \propto \prod_{i \in \mathcal{I}} p(i)^{n(i)}
$$

• With no constraints, the MLE of *p*(*i*):

$$
\widehat{p}(i) = \frac{n(i)}{N}, \ \forall i \in \mathcal{I}
$$

and

$$
\mathbb{E}(n(i)) = Np(i) \text{ and fitted by } \widehat{m}(i) = N\widehat{p}(i)
$$

• If *G* is decomposable, *{C*<sup>1</sup> *, . . . , Ck}* set of cliques perfectly ordered (RIP) with Separators *{S*<sup>1</sup> *, . . . , Sk}*, The ML is:

$$
\widehat{m}(i) = \frac{\prod_{j=1,\dots,k} n(C_j)}{\prod_{j=1,\dots,k} n(S_j)}
$$

and

$$
\widehat{p}(i) = \frac{\widehat{m}(i)}{N}
$$

#### Estimating the parameters

- If *G* is not decomposable, IPS-algorithm *Iterative proportional scaling*.
- $\cdot$   $\mathcal{P}_{\mathcal{G}} = \{a_1, \ldots, a_k\}$  the set of generators in the Log-linear models  $(m, G)$ .
- **Algorithm**:  $k = 0$ ,  $[m(i)]_0 \leftarrow 1$ , and at the Iteration *k*.

$$
[m(i)]_{k+1} \leftarrow [m(i)]_k \frac{n(i_{a_k})}{[m(i_{a_k})]}, \ \forall i \in \mathcal{I}
$$

 $\cdot$  Iteration continues until convergence when  $m(i_{a_k}) = n(i_{a_k})$ .

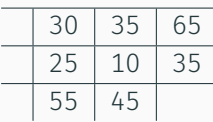

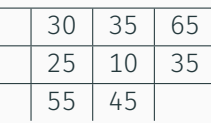

• IPS

$$
k = 0 \qquad \qquad \begin{array}{c|ccccc} & 1 & 1 & 2 \\ \hline & 1 & 2 & 2 \\ \hline & 2 & 2 & \end{array}
$$

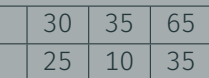

$$
1P{5}
$$
  $\frac{65}{2} \times 1 = 32.5$   
\nand  $\frac{35}{2} \times 1 = 17.5$ 

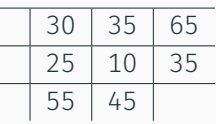

• IPS

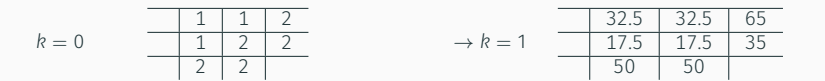

Example (IPS)

• Goal:

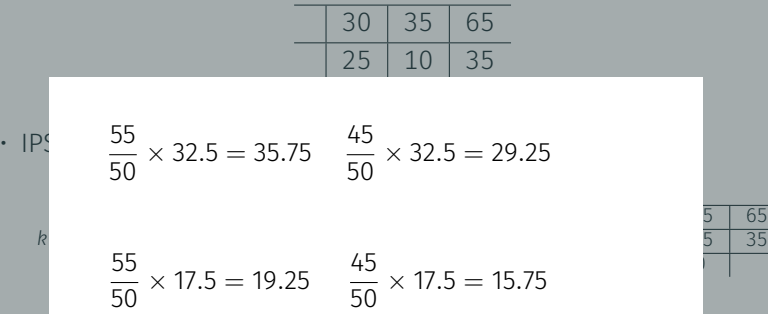

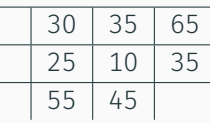

• IPS

*k* = 0

$$
= 0 \qquad \qquad \frac{1}{1} \quad \frac{1}{2} \quad \frac{2}{2}
$$

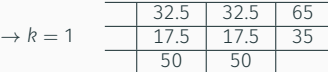

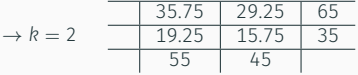

Hypothesis testing

#### Hypothesis testing

 $\cdot$   $m = (m, G)$  is a Graphical model, and the *maximized log-likelihood* is

$$
\widehat{l}(m) = \sum_{i \in \mathcal{I}} n(i) \log \widehat{p}(i)
$$

- $\cdot$   $G_s = (V, V \times V)$  is the complete graph, and  $G_i = (V, \emptyset)$  is the independence graph,
- $\cdot$  Let  $m_s = (m_s, \mathcal{G}_s)$  and  $m_i = (m_i, \mathcal{G}_i)$ . For any  $m = (m, \mathcal{G})$
- *Deviance*

$$
D=2(\hat{l}(m_s)-\hat{l}(m))\sim \chi^2(k) \ (n\to\infty)
$$

• *iDeviance*

$$
iD = 2(\widehat{l}(m) - \widehat{l}(m_i)) \sim \chi^2(l) \ (n \to \infty)
$$

*k* and *l* is the difference in the number of free parameters btw the two models (dimensions).

```
> m<- dmod(~species*height+species*diam, data=lizard)
> mModel: A dModel with 3 variables
graphical : TRUE decomposable : TRUE
-2logL : 1604.43 mdim : 5 aic : 1614.43
ideviance : 23.01 idf : 2 bic : 1634.49<br>deviance : 2.03 df : 2
                 2.03 df : 2
> ms <- dmod( \sim \cdot \cdot , data=lizard)
> ms
Model: A dModel with 3 variables
graphical : TRUE decomposable : TRUE
-2logL : 1602.40 mdim : 7 aic : 1616.40
                 25.04 idf : 4 bic : 1644.50
deviance : 0.00 df : 0
> mi<- dmod(\sim.^{2}1, data=lized)> mi
Model: A dModel with 3 variables
graphical : TRUE decomposable : TRUE
-2logL : 1627.44 mdim : 3 aic : 1633.44
ideviance : 0.00 idf : 0 bic : 1645.48<br>deviance : 25.04 df : 4
               25.04 \text{ df} : 4
```

```
> data(reinis)
> dim(reinis)
[1] 2 2 2 2 2 2
> names(dimnames(reinis))
[1] "smoke" "mental" "phys" "systol" "protein" "family"
> reinis[1,1,1,,,]
, , family = yprotein
systol y n
   y 44 23
   n 35 24
, , family = nprotein
systol y n
    y 5 7
    n 4 4
```

```
> m<- dmod(\simsmoke*mental*phys+mental*phys*systol+
+ phys*systol*protein+systol*protein*family, data=reinis)
> m
Model: A dModel with 6 variables
graphical : TRUE decomposable : TRUE
-2logL : 13372.25 mdim : 19 aic : 13410.25
ideviance : 757.97 idf : 13 bic : 13515.09<br>deviance : 85.98 df : 44
                   deviance : 85.98 df : 44
```
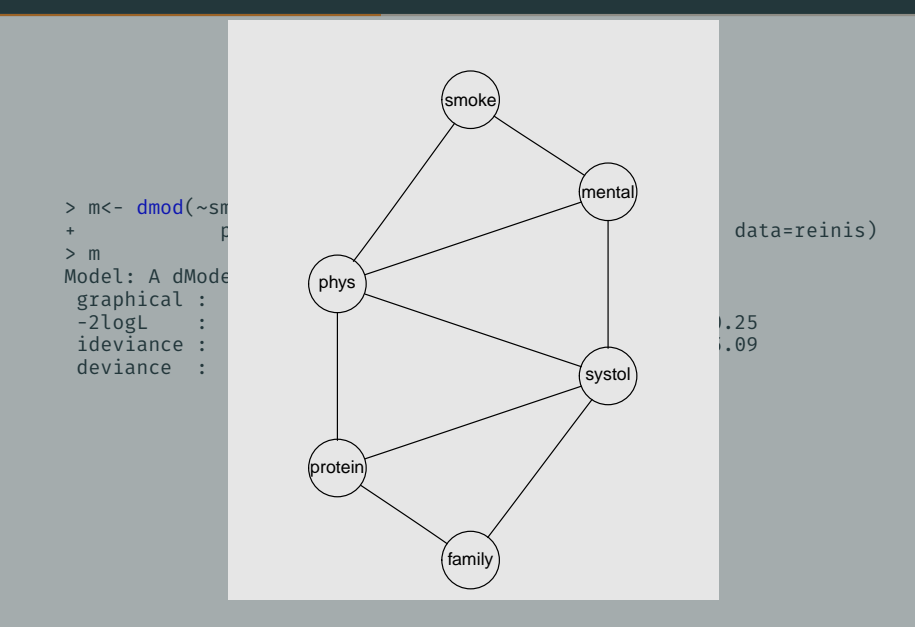

Saturated and Independent models.

```
> ms <- dmod(~.^., data=reinis)
> ms
Model: A dModel with 6 variables
 graphical : TRUE decomposable : TRUE
 -2logL : 13286.27 mdim : 63 aic : 13412.27<br>ideviance : 843.96 idf : 57 bic : 13759.91
 ideviance: 843.96 idf: 57 bic: 137 bic: 137 bic: 137 bic: 137 bic: 1370.00 df : 0
Notice: Table is sparse
  Asymptotic chi2 distribution may be questionable.
  Degrees of freedom can not be trusted.
  Model dimension adjusted for sparsity : 62
> mi<- dmod(~.^1, data=reinis)
> mi
Model: A dModel with 6 variables
 graphical : TRUE decomposable : TRUE
 -2logL : 14130.22 mdim : 6 aic : 14142.22
 ideviance : -0.00 idf : 0 bic : 14175.33<br>deviance : 843.96 df : 57
                 deviance : 843.96 df : 57
```
### Testing conditional independence
#### H<sup>0</sup> : *u ⊥⊥ v | V \ {u, v}*  $H_1$  :  $u \not\perp v \mid V \setminus \{u, v\}$

Proposition If *G* is decomposable, then

```
u ⊥⊥ v | V \ {u, v} ⇐⇒ u ⊥⊥ v | C \ {u, v}
```
where the *C* is the clique containing *uv*.

*uv* is in  $C = \{u, v, w\}$ , Assume *u ⊥⊥ v | wt.* Then *u ̸∼ v ⇒ w* separates *v* and *t ⇒ w ⊥⊥ v | t*

$$
f(u, v, w) = \int f(u, v, w, t) dt
$$
  
= 
$$
\int f(v, w, t) f(u, w, t) dt
$$
  
= 
$$
f(v, w) \int f(w, t) f(u, w, t) dt
$$
  
= 
$$
f(v, w) f(u, w)
$$

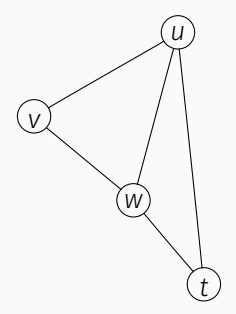

*⇒ u ⊥⊥ v | w*

```
> m1<- dmod < smoke*mental*phys+mental*phys*systol+
+ phys*systol*protein+systol*protein*family, data=reinis)
> m1
Model: A dModel with 6 variables
 graphical : TRUE decomposable : TRUE
-2logL : 13372.25 mdim : 19 aic : 13410.25<br>ideviance : 757.97 idf : 13 bic : 13515.09
ideviance : 757.97 idf : 13 bic :
deviance : 85.98 df : 44
```
### Example, *G* decomposable

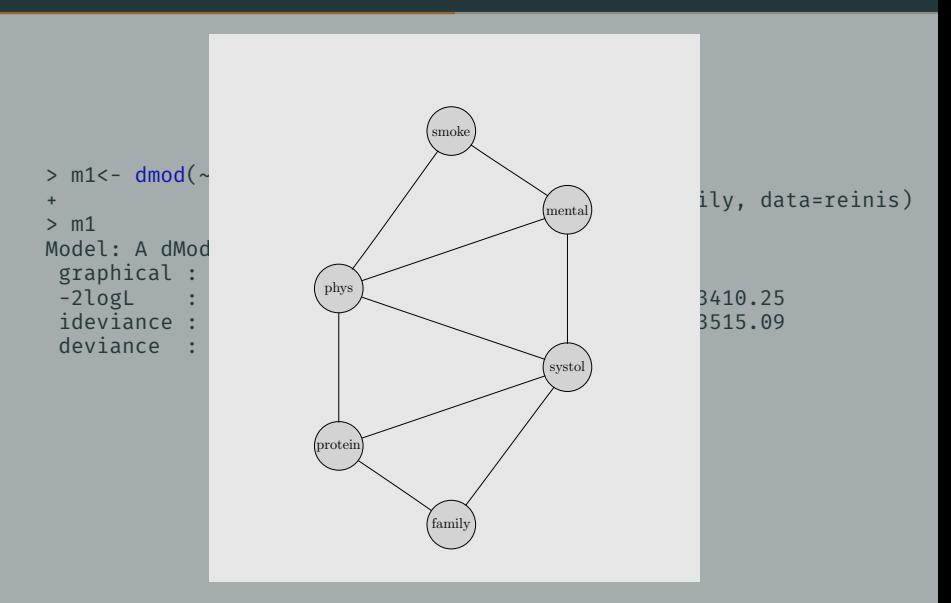

### Example, *G* decomposable

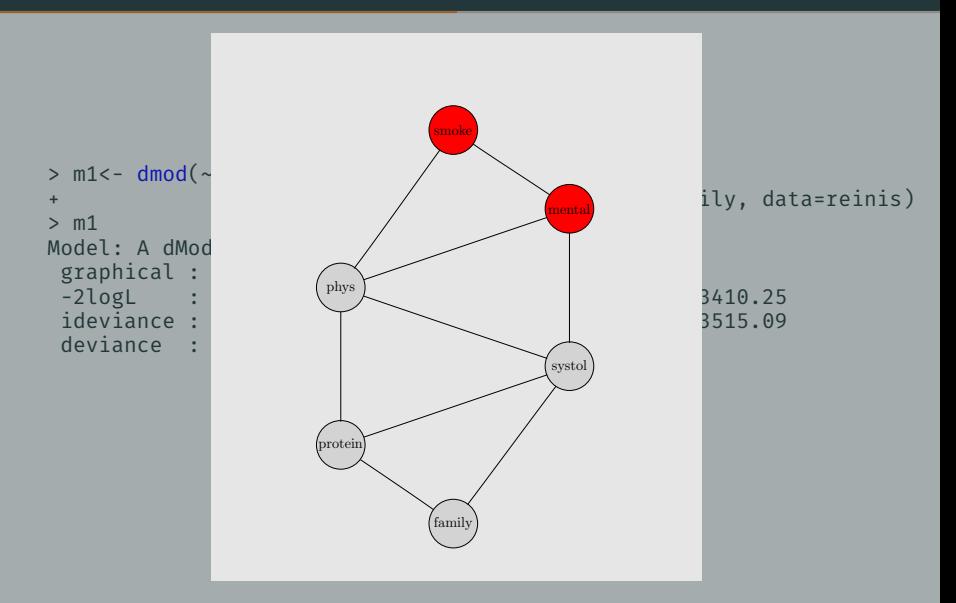

#### Example, *G* decomposable

```
> testdelete(m1,c("smoke","mental"))
dev: 5.988 df: 2 p.value: 0.05010 AIC(k=2.0): 2.0 edge: smoke:mental
host: phys mental smoke
Notice: Test performed in saturated marginal model
```
The Hypothesis testing on the clique only.

```
> m2<- dmod(~smoke*mental*phys, data=reinis)
> m2
Model: A dModel with 3 variables
graphical : TRUE decomposable : TRUE
-2logL : 6889.11 mdim : 7 aic : 6903.11
ideviance : 719.44 idf : 4 bic : 6941.74
deviance : 0.00 df : 0
> testdelete(m2,c("smoke","mental"))
dev: 5.988 df: 2 p.value: 0.05010 AIC(k=2.0): 2.0 edge: smoke:mental
host: smoke mental phys
Notice: Test performed in saturated marginal model
```

```
> m<- dmod(~smoke*mental+ smoke*phys+phys*systol+mental*systol+
+ phys*systol*protein+systol*protein*family, data=reinis)
> m
Model: A dModel with 6 variables
 graphical : TRUE decomposable : FALSE
 -2logL : 14055.27 mdim : 16 aic : 14087.27<br>ideviance : 74.95 idf : 10 bic : 14175.56
 \frac{1}{10} deviance : \frac{74.95}{769.01} df : \frac{10}{47} bic :
                      769.01 df : 47
Notice: Table is sparse
  Asymptotic chi2 distribution may be questionable.
```
### Example, *G* non-decomposable

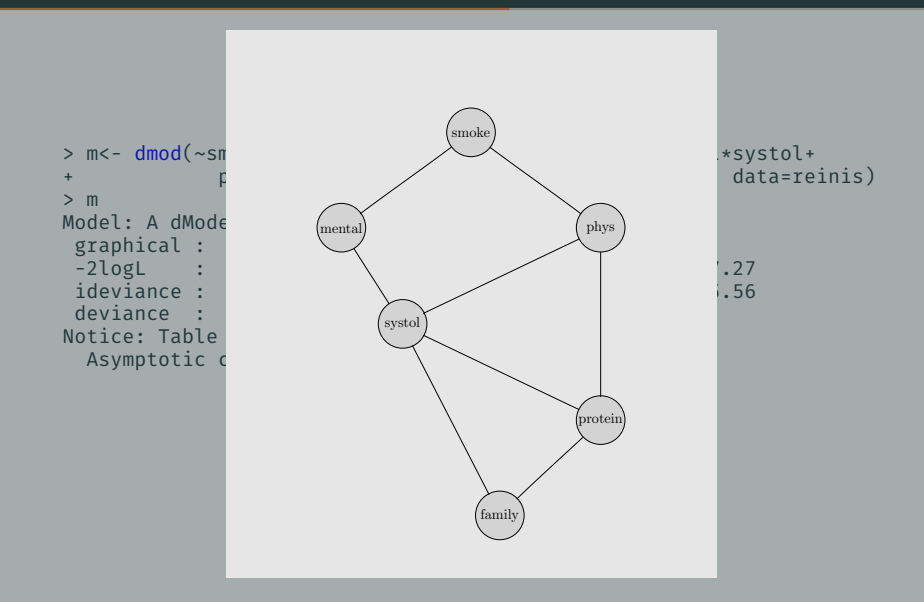

### Example, *G* non-decomposable

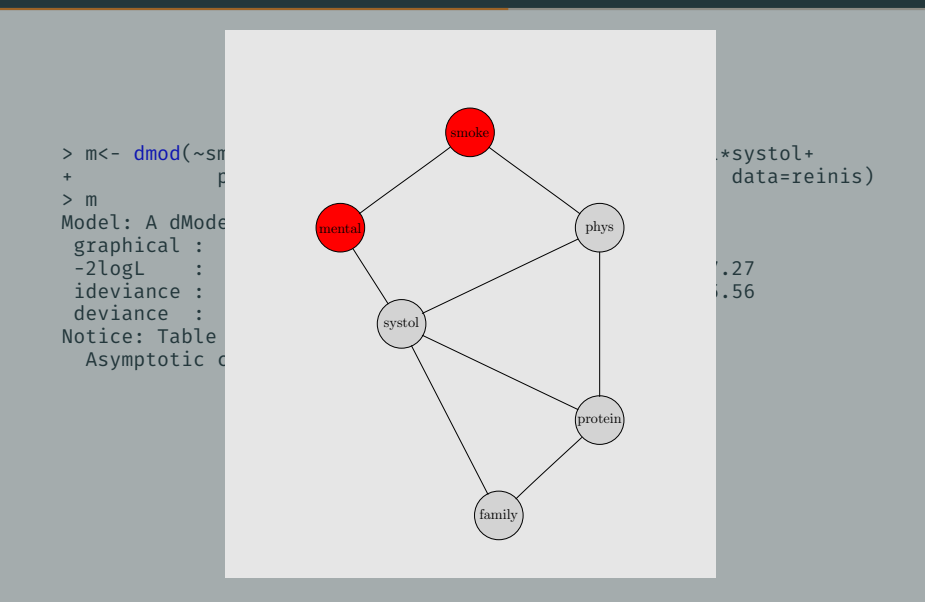

```
> testdelete(m,c("smoke","mental"))
dev: 19.335 df: 1 p.value: 0.00001 AIC(k=2.0): 17.3 edge: smoke:mental
Notice: Test perfomed by comparing likelihood ratios
```
It's a log-ratio between two graphical models

```
> m1<- dmod(~smoke*phys+phys*systol+mental*systol+
+ phys*systol*protein+systol*protein*family, data=reinis)
> m1
Model: A dModel with 6 variables
graphical : TRUE decomposable : TRUE
-2logL : 14064.94 mdim : 15 aic : 14094.94
ideviance : 65.28 idf : 9 bic : 14177.71<br>deviance : 778.67 df : 48
                 deviance : 778.67 df : 48
```
### Example, *G* non-decomposable

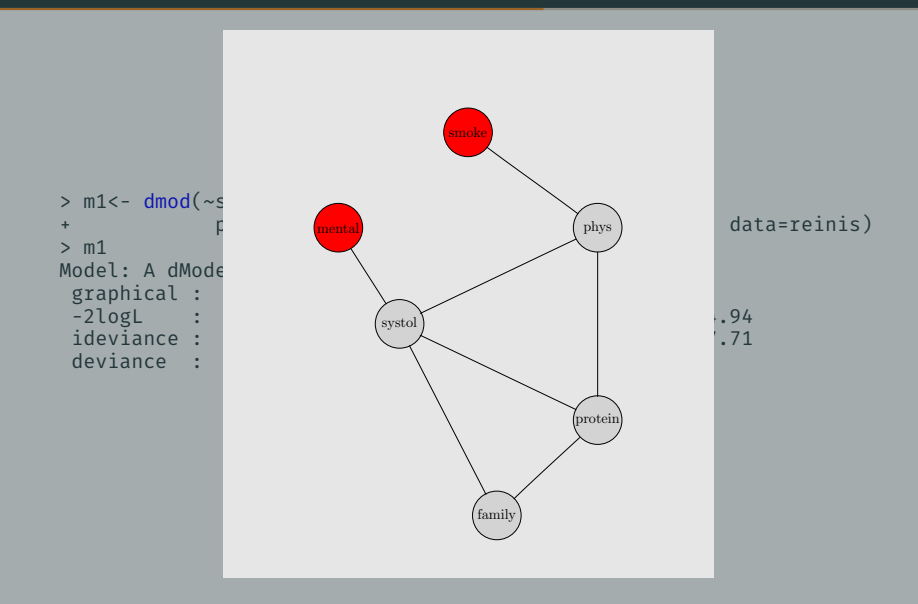

```
> testdelete(m,c("smoke","mental"))
dev: 19.335 df: 1 p.value: 0.00001 AIC(k=2.0): 17.3 edge: smoke:mental
Notice: Test perfomed by comparing likelihood ratios
```
With the edge

```
> logLik(m)
'log Lik.' -7027.637 (df=47)
```
Without the edge

```
> logLik(m1)
'log Lik.' -7032.471 (df=48)
```
The log-ratio of the likelihood

```
> 4*(as.vector(logLik(m))-as.vector(logLik(m1)))
[1] 19.33531
```
## Testing *u ⊥⊥ v | W, W ⊂ V*

- ciTest\_table: test the removing the edge *uv* from the saturated model with variables *{u, v} ∪ W.*
- Testing smoke *⊥⊥* mental given *{*systol,family*}*.

```
> cit<-ciTest_table(reinis,c("smoke","mental","systol","family"))
> cit
Testing smoke _|_ mental | systol family
Statistic (DEV): 12.582 df: 4 p-value: 0.0135 method: CHISQ
> names(cit)
[1] "statistic" "p.value" "df" "statname" "method" "adjust.df"
[7] "varNames" "slice"
> cit$slice
 statistic p.value df systol family
1 7.1727226 0.007402035 1 y y
2 0.4125993 0.520653168 1 n y
3 3.0934804 0.078606514 1 y n
4 1.9036216 0.167673506 1 n n
```
Model selection

- 2 *<sup>|</sup>V|*(*|V|−*1)*/*<sup>2</sup> possible graphical models with *|V|* nodes.
- Select the model with the minimum value when it's based on the minimization of one selection criteria of penalized likelihood : *deviance*, *AIC*, *BIC*..
- penalized likelihood= *−*2 log *L*(*m*) + *kp*(*m*)
	- *L*(*m*) is the likelihood of *m*,
	- *k* is the penalty parameter,
	- *p*(*m*) is the number of free parameters.
	- $\cdot$  If  $k = 2 \rightarrow$  AIC,  $k = \log n$  (sample size)  $\rightarrow$  BIC

# Stepwise algorithm

### Stepwise backward, with deviance

1. Start by the satured model  $m_s$ ,  $k = 0$ 

2.  $m_k = m_s$ 

3. Test the presence of every edge,

```
∀ u, v, test H
uv
0
(mk) u ⊥⊥ v | V \ {u, v}
```
4. Let

 $p_{k,max} = max_{u,v} p_{k,u,v}$ 

where  $p_{k,u,v}$  is the p-value of  $H_0^{uv}(m_k)$ 

5. If  $p_{k max} < \alpha$  then Stop  $\hat{m} = m_k$ , else

 $(uv)_d$  = argmax<sub>*uv*</sub>  $p_{k,u,v}$ 

and let  $m_s = m_k \setminus (uv)_d$ ,  $k = k + 1$  and go to 2.

### Stepwise backward, with AIC

1. Start by the satured model  $m_s$ ,  $k = 0$ 

$$
2. m_k = m_s
$$

\n- 3. Fit 
$$
m_{uv} = m_h \setminus \{u, v\}
$$
 for all  $u, v \in V$
\n- 4. Let
\n

$$
\Delta(\text{AIC}_{uv}) = \text{AIC}_{m_{uv}} - \text{AIC}_{m_k}
$$

\n- 5. If 
$$
\Delta
$$
(AIC) > 0, stop and  $\hat{m} = m_k$
\n- 6. Else, let
\n

$$
(uv)_d = \text{argmin}_{u,v} \Delta(\text{AIC}_{uv})
$$

7. let  $m_s = m_k \setminus (uv)_d$ ,  $k = k + 1$  and go to 2.

### Stepwise forward, with deviance

- 1. Start by the independent model  $m_{\emptyset}$ ,  $k = 0$
- 2. for every *u*,  $v \in V$  let  $m_k(uv) = m_0 \cup (uv)$
- 3. Test the presence of every edge in *mk*(*uv*),

*∀ u, v,* test *H*0(*mk*(*uv*)) *u ⊥⊥ v | V \ {u, v}*

 $4$   $\sigma$ 

 $p_{k,min} = min_{u,v} p_{k,u,v}$ 

where  $p_{k,u,v}$  is the p-value of  $H_0(m_k(uv))$ 

5. If  $p_{k,min} \ge \alpha$  then Stop  $\widehat{m} = m_k$ ,

6. Else

$$
(uv)_+ = \operatorname{argmin}_{u,v} p_{k,u,v}
$$

and let  $m$ <sup>*⊗*</sup> =  $m$ <sup>*k*</sup> ∪ (*uv*)<sub>+</sub>,  $k$  =  $k$  + 1 and go to 2.

#### Stepwise backward, with AIC

1. Start by the independent model  $m_{\emptyset}$ ,  $k = 0$ 

2.  $m_k = m_{\phi}$ 

\n- 3. Fit 
$$
m_{uv} = m_k \cup \{u, v\}
$$
 for all  $u, v \in V$
\n- 4. Let
\n

$$
\Delta(\text{AIC}_{uv}) = \text{AIC}_{m_{uv}} - \text{AIC}_{m_k}
$$

5. If  $\Delta$ (AIC)  $\leq$  0, stop and  $\hat{m} = m_k$ 6. Else, let

$$
(uv)_d = \text{argmax}_{u,v} \Delta(\text{AIC}_{uv})
$$

7. let  $m_s = m_k ∪ (uv)_d$ ,  $k = k + 1$  and go to 2.

#### With 'R'

```
> ms<-dmod(~.^., data=reinis)
> mhat<-stepwise(ms,criterion = "test",details=1)
STEPWISE:
criterion: test
direction: backward
type : decomposable
search : all
steps : 1000
. BACKWARD: type=decomposable search=all, criterion=test, alpha=0.05
. Initial model: is graphical=TRUE is decomposable=TRUE
 p.value 0.7283 Edge deleted: mental systol
            0.5207 Edge deleted: phys systol
 p.value 0.1819 Edge deleted: mental protein
            0.1733 Edge deleted: systol family
 p.value 0.3335 Edge deleted: family protein
 p.value 0.1349 Edge deleted: phys family
            0.2647 Edge deleted: smoke family
 p.value 0.0501 Edge deleted: smoke mental
```
> mhat Model: A dModel with 6 variables graphical : TRUE decomposable : TRUE -<br>2logL : 13343.61 mdim : 15 aic : 13373.61<br>ideviance : 786.61 idf : 9 bic : 13456.38 ideviance : 786.61 idf : 9 bic :<br>deviance : 57.35 df : 48 deviance : 57.35 df : 48

## With R

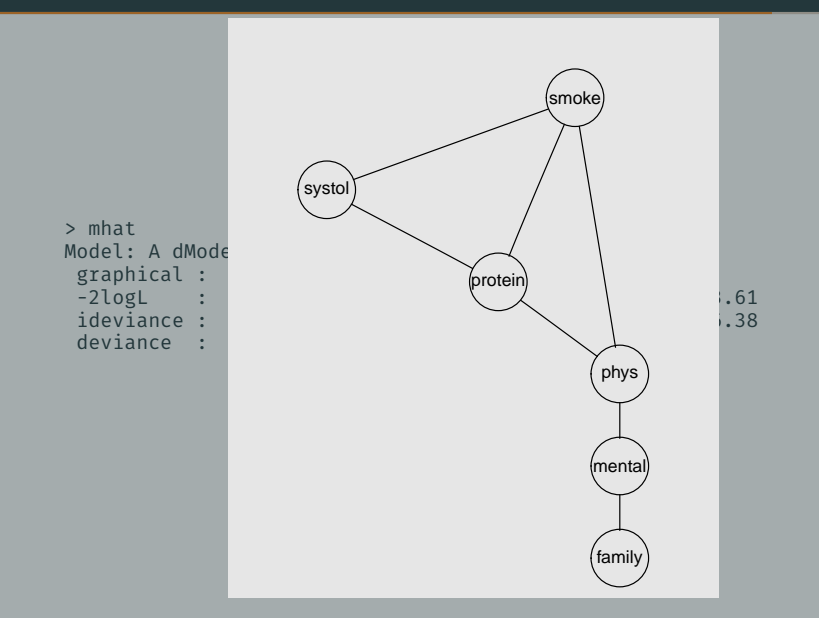

#### With R

```
> ms<-dmod(~.^., data=reinis)
> mhat<-stepwise(ms,criterion = "aic",details=1)
STEPWISE:
criterion: aic ( k = 2 )direction: backward
type : decomposable
search : all
steps : 1000
. BACKWARD: type=decomposable search=all, criterion=aic(2.00), alpha=0.00
. Initial model: is graphical=TRUE is decomposable=TRUE
 change.AIC -19.7744 Edge deleted: mental systol
 change.AIC -8.8511 Edge deleted: phys systol
 change.AIC -4.6363 Edge deleted: mental protein
 change.AIC -1.6324 Edge deleted: systol family
 change.AIC -3.4233 Edge deleted: family protein
 change.AIC -0.9819 Edge deleted: phys family
 change.AIC -1.3419 Edge deleted: smoke family
> mhat
Model: A dModel with 6 variables
graphical : TRUE decomposable : TRUE
-2logL : 13337.63 mdim : 17 aic : 13371.63
ideviance : 792.60 idf : 11 bic : 13465.43
deviance : 51.36 df : 46
```
#### With R

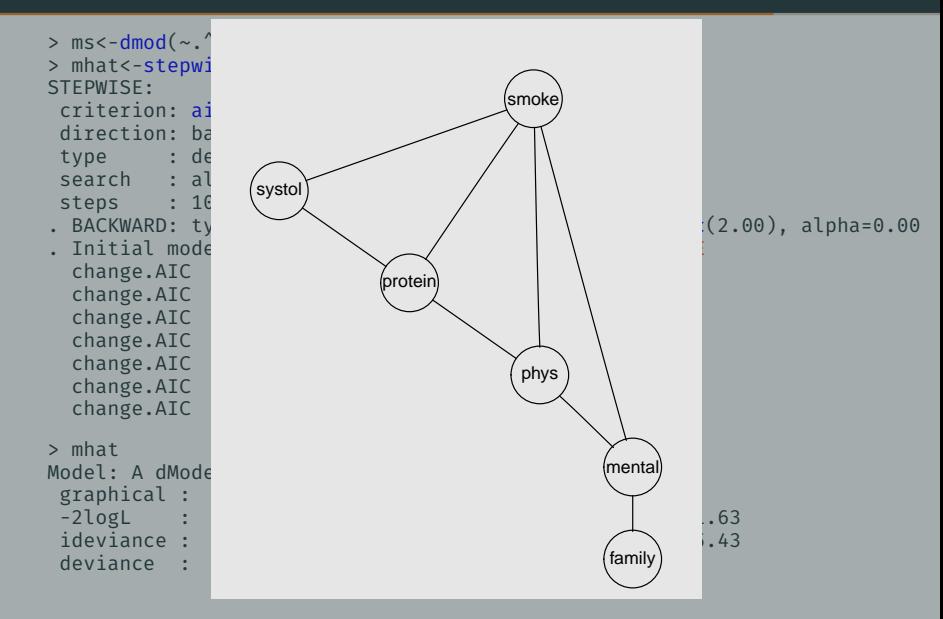

## Chow–Liu Algorithm

- Chow and Liu (1968) showed that finding the maximum likelihood tree can be formulated as finding a maximum weight spanning tree
- • A forest is an acyclic undirected graph, A forest with *n* vertices and *k* components, has *n − k* edges.
	- A tree is a connected acyclic undirected graph
	- $\cdot$  forest  $=$  union of trees.
- spanning tree *T* of an undirected graph is a subgraph of *G* that is a tree which includes all of the vertices of G, with minimum possible number of edges.

## Maximum weight spanning tree

#### • Algorithm

- 1. Starts with the null graph,  $T = \emptyset$
- 2. Successively selects edges *e*1*, . . . , e<sup>r</sup>*
- 3. If edges *e*1*, . . . , e<sup>k</sup>* have been selected, the algorithm selects an edge *e* selected s.t
	- (a)  $e \in \{e_1, \ldots, e_k\}$  and  $\{e_1, \ldots, e_k, e\}$  is a forest and
	- (b) *e* has has maximum weight among all edges satisfying (a).
- Modifying the weights appropriately to find the minimal AIC or BIC forest

## Quick check of a Survey data: Afrobarometer

- Source of data http://www.afrobarometer.org
- Wage 1: 1999-2000, 12 African Countries, 144 columns and 21531 observations.
- Keep only categorical variables.

```
> X=afro_data[[1]]
> dim(X)[1] 21531 144
> z=c()> for(j in 1:ncol(X)){
+ z=c(z, is-factor(X[,j]))+ }
> X=X[, z=-T]> dim(X)[1] 21531 132
> x=apply(X,2,function(x)length(unique(x)))
> summary(x)Min. 1st Qu. Median Mean 3rd Qu. Max.
   4.00 6.75 7.00 164.20 8.00 19940.00
```

```
> i=which(x>1000)> X=X[,-j]
> dim(X)[1] 21531 131
> x = apply(X, 2, function(x) length(unique(x)))> summary(x)Min. 1st Qu. Median Mean 3rd Qu. Max.
  4.00 6.50 7.00 13.27 8.00 212.00
```

```
> library(gRapHD)
> tree1<-minForest(X)
> tree1
gRapHD object
Number of edges = 97Number of vertices = 131Model = discrete
Statistic (minForest) = BIC
Statistic (stepw) =
Statistic (user def.) =
Edges (minForest) = 1...97Edges (stepw) = 0...0Edges (user def.) = 1...97
```
Extract the nodes of  $tree1$  whose path length  $\leq 4$ , and then display the subgraph. these nodes.

```
> nby <- neighbourhood(tree1, orig=1, rad=4)$v[,1]
> plot(tree1, vert=nby, numIter=1000)
```
## Estimating the tree model

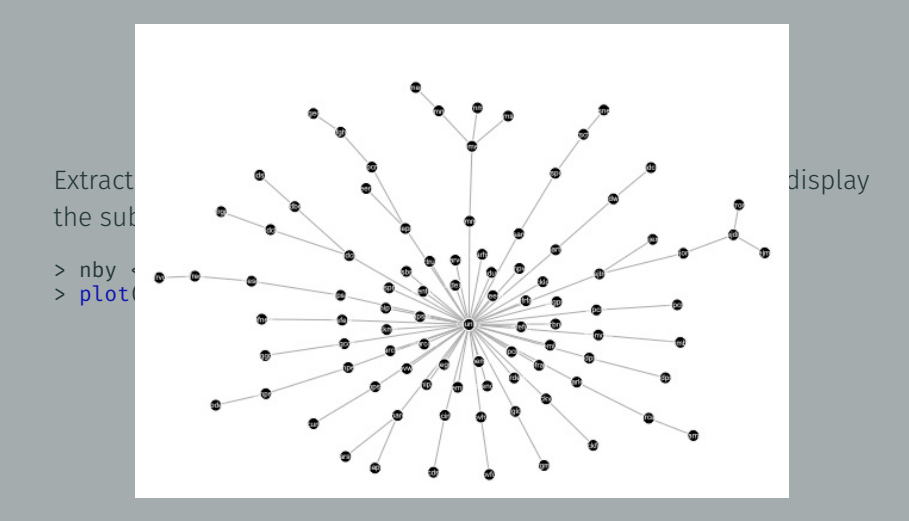

## Neighbor of the variable country

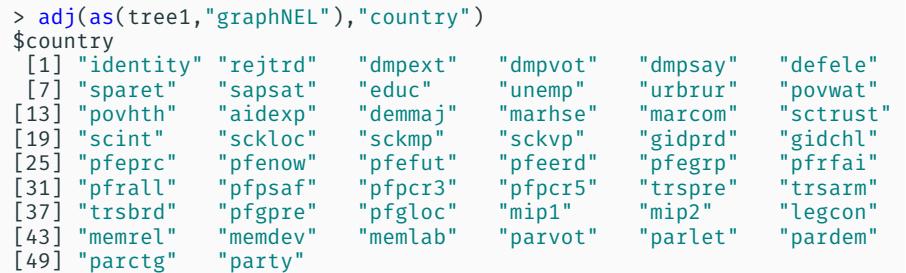